## ANDES電設Winから電匠操作変更内容

※ 問合せが多い内容です。

 $\beta$ 

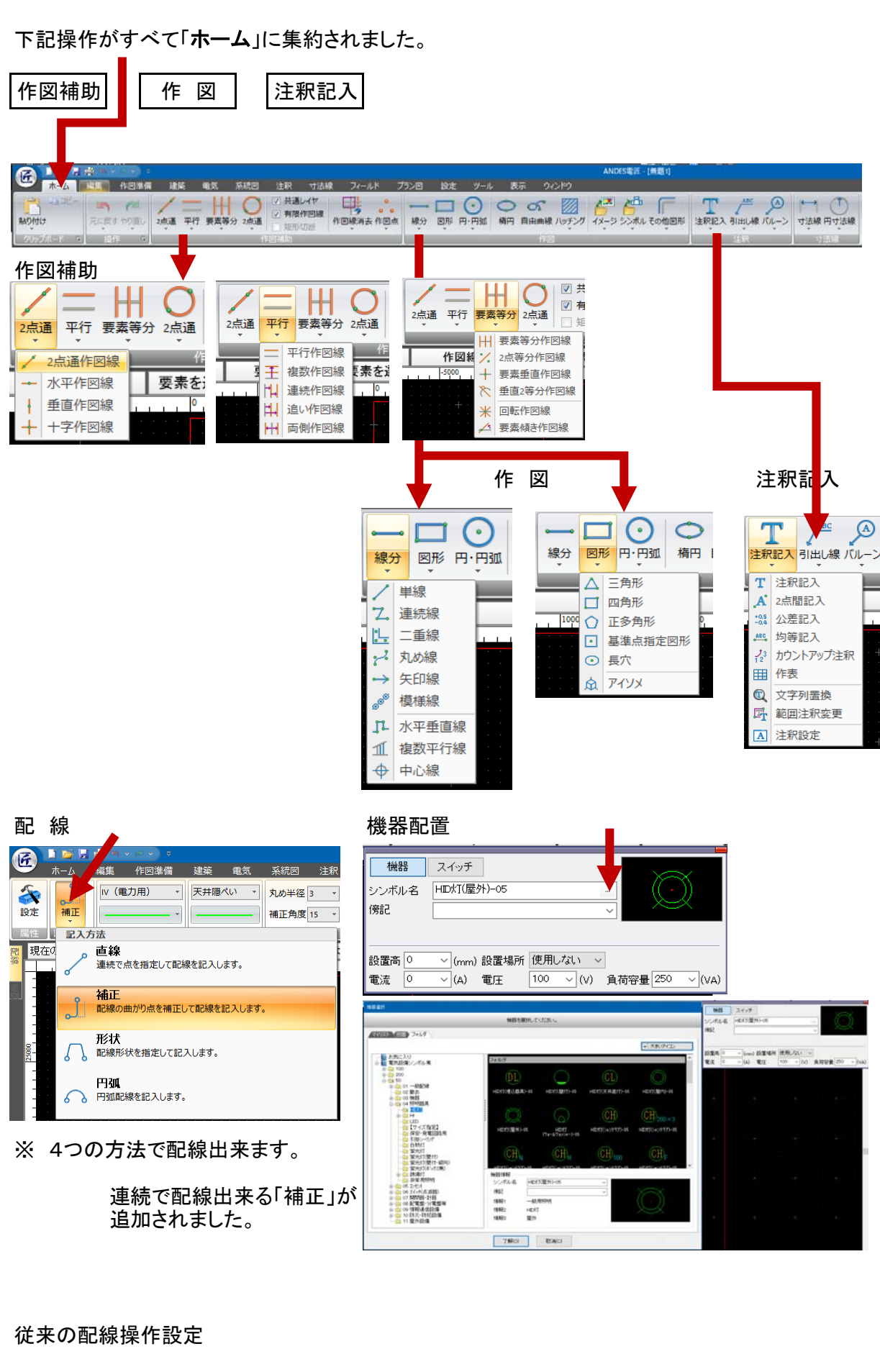

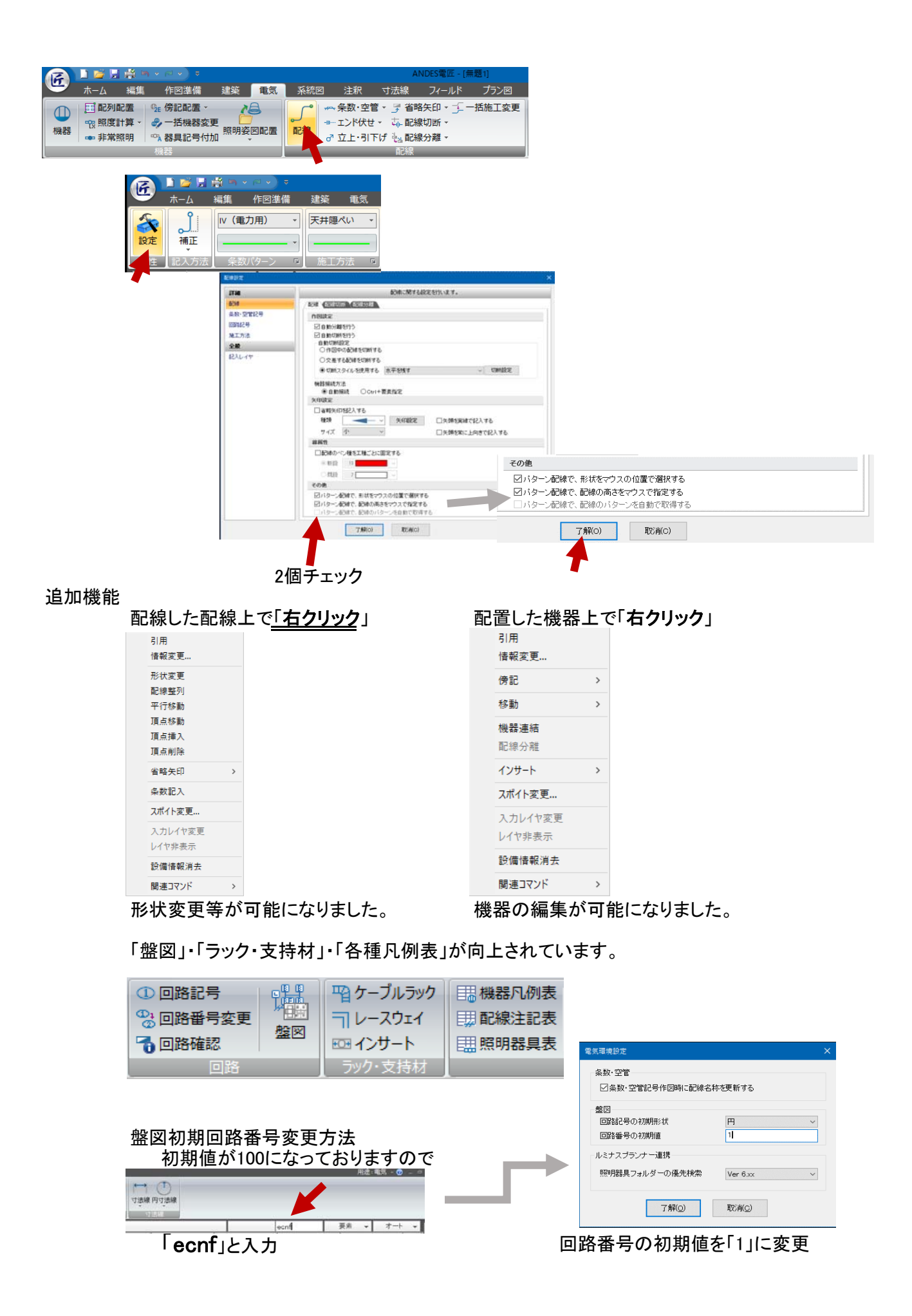